## Algebra Name<br>
© 2014 Kuta Software LLC. All rights reserved. Standard Form of a Linear Equation

Convert each equation from slope-intercept form to standard form.

1) 
$$
y = -\frac{2}{5}x
$$
  
\n2)  $x = -5$   
\n3)  $y = 2x - 3$   
\n4)  $y = -2x + 1$ 

5) 
$$
y = -6
$$
 6)  $y = -x - 3$ 

7) 
$$
y = -3x + 2
$$
  
8)  $y = \frac{4}{5}x - 5$ 

Write each equation in STANDARD FORM. (Hint: Write in slope-intercept form, then convert to standard form.)

9) Slope = 
$$
\frac{3}{5}
$$
, y-intercept = 5  
10) Slope = 1, y-intercept = -3

11) Slope = 
$$
-\frac{3}{5}
$$
, y-intercept = -3  
12) Slope =  $\frac{5}{4}$ , y-intercept = 2

 $-1-$ © 2014 Kuta Software LLC. Allrights reserved. Made with Infinite Algebra 2.

13) Slope = 
$$
-\frac{3}{5}
$$
, y-intercept = 1  
14) Slope = -8, y-intercept = 5

15) Slope = 
$$
\frac{7}{2}
$$
, y-intercept = 3  
16) Slope = -5, y-intercept = 5

## Convert each equation to STANDARD FORM.

17) 
$$
y - 5 = -3(x + 2)
$$
  
18)  $y + 1 = \frac{4}{5}(x - 5)$ 

19) 
$$
0 = x - 4
$$
  
20)  $y - 3 = -\frac{1}{2}(x + 4)$ 

21) 
$$
y - 4 = \frac{1}{3}(x+3)
$$
  
22)  $y + 5 = 3(x+3)$ 

23) 
$$
y - 3 = -2(x + 2)
$$
  
24)  $y - 1 = \frac{5}{3}(x - 3)$ 

## **Write each equation in STANDARD FORM. (Hint: Write in point-slope form first, then convert to STANDARD FORM.)**

25) through:  $(5, 0)$ , slope = −1 26) through:  $(2, -5)$ , slope = −4

27) through: (-3, -4), slope = 
$$
-\frac{1}{3}
$$
 28) through: (3, 0), slope =  $-\frac{2}{3}$ 

29) through: (-5, 3), slope = 
$$
-\frac{1}{5}
$$
 30) through: (-1, -3), slope = 4

31) through: (1, 4), slope = 1  
32) through: (-5, -5), slope = 
$$
\frac{9}{8}
$$

33) through: 
$$
(0, -4)
$$
 and  $(2, 5)$  34) through:  $(0, 3)$  and  $(-1, 4)$ 

35) through: 
$$
(0, 1)
$$
 and  $(-2, -4)$  36) through:  $(-1, -3)$  and  $(0, 2)$ 

37) through:  $(-3, -2)$  and  $(2, 3)$  38) through:  $(-4, 3)$  and  $(-1, -1)$ 

© 2014 Kuta Software LLC. All rights reserved. Made with Infinite Algebra 2.  $-3-$ 

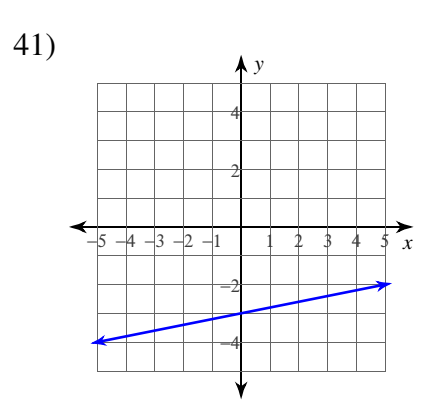

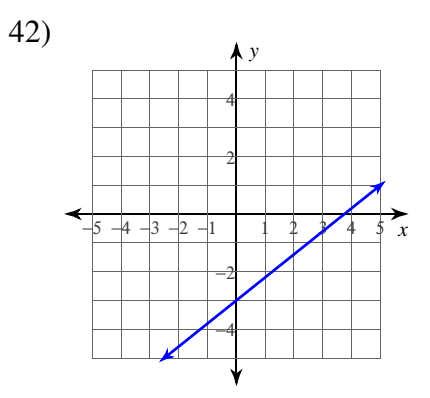

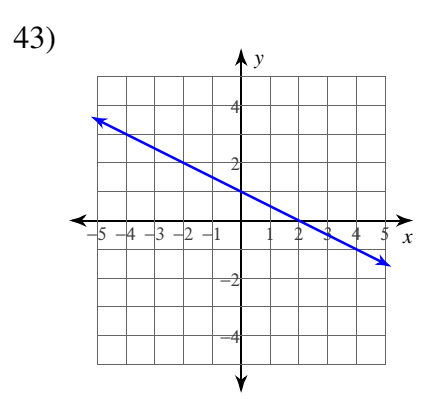

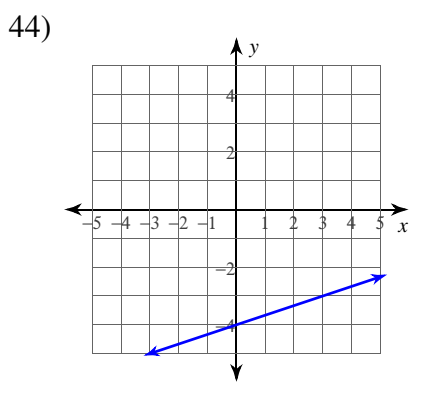

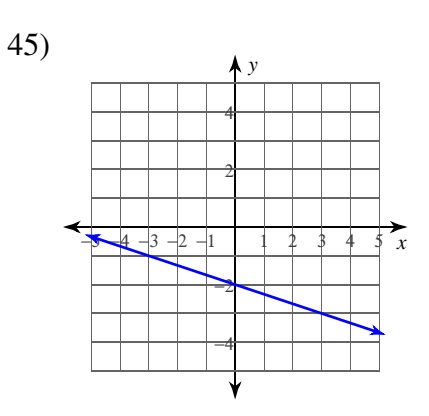

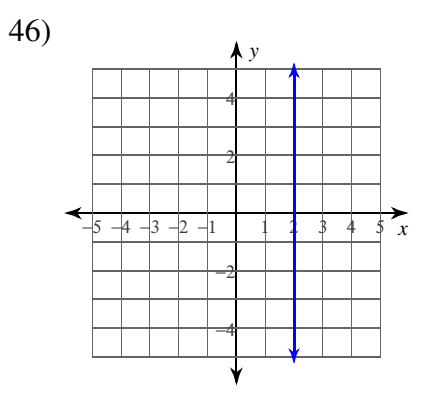

© 2014 Kuta Software LLC. All rights reserved. Made with Infinite Algebra 2.  $-4-$